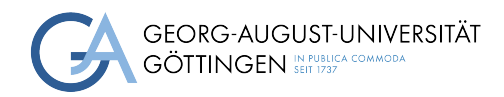

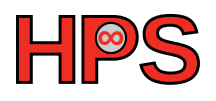

## Seminar Report

## Introduction to Performance Engineering in Rust

Lars Quentin

MatrNr: 21774184

Supervisor: Dr. Artur Wachtel

Georg-August-Universität Göttingen Campus-Institut Data Science / GWDG

October 1, 2023

## Abstract

Due to its high safety focus for a modern systems programming language, Rust is a promising choice for performance-critical applications in the field of High Performance Computing (HPC). This report covers an introduction to the methodology of performance engineering using Rust's still-developing ecosystem. It was done using the concept of problem-based learning, where, using the example of quadratic matrix multiplication, many concepts of performance engineering were explored. This report covers micro benchmarking, full benchmarking, profiling, assembly analysis, compiler optimizations, and an introduction to single-threaded SIMD parallelism as well as multi-threading. While the ecosystem is still experimental and ever-changing, the tooling available is already sufficient for thorough performance analysis.

## Statement on the usage of ChatGPT and similar tools in the context of examinations

In this work I have used ChatGPT or a similar AI-system as follows:

- $\boxtimes$  Not at all
- $\Box$  In brainstorming
- $\Box$  <br> In the creation of the outline
- $\Box$  To create individual passages, altogether to the extent of 0% of the whole text
- $\Box$  For proofreading
- $\Box$  Other, namely: -

I assure that I have stated all uses in full.

Missing or incorrect information will be considered as an attempt to cheat.

## **Contents**

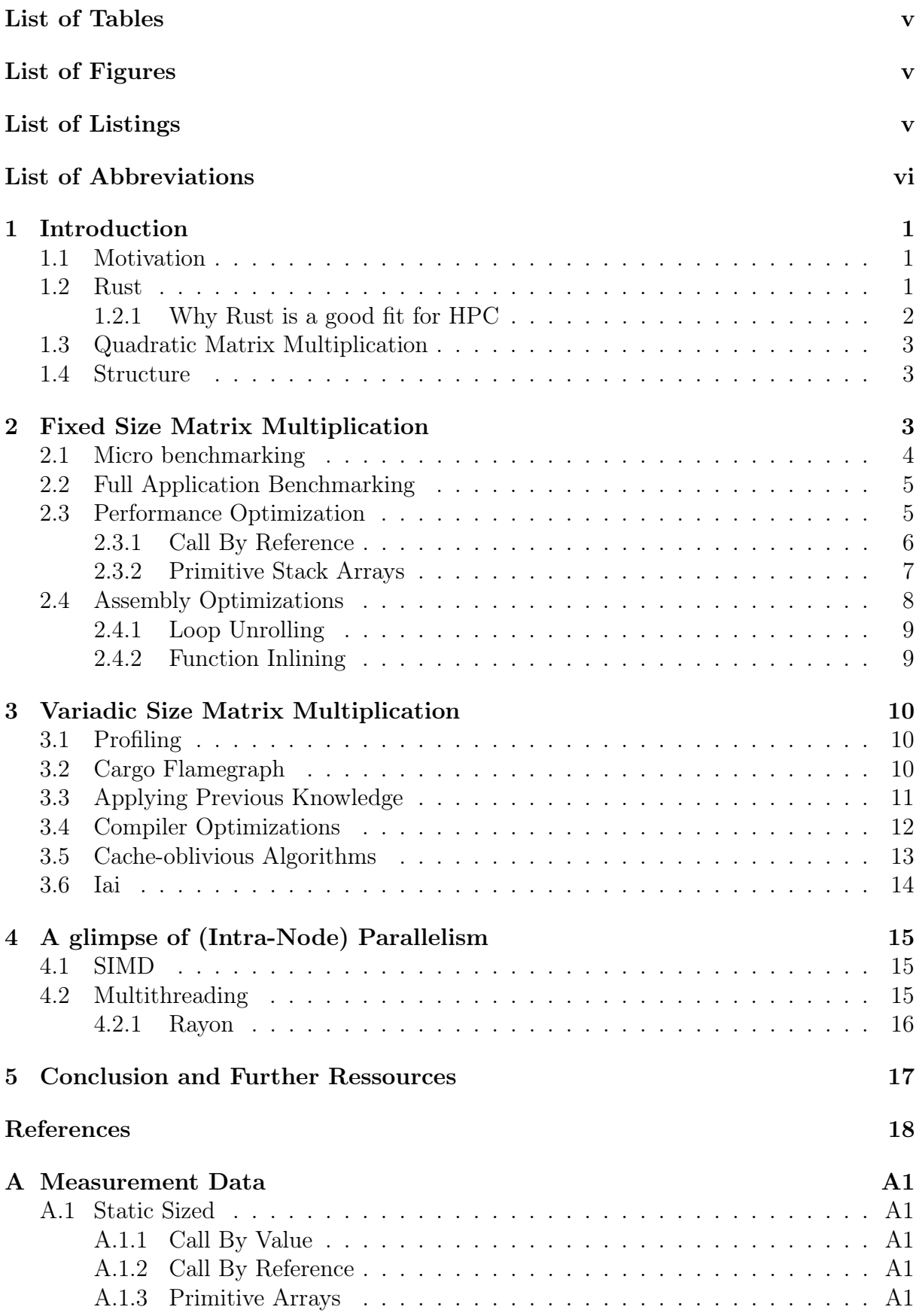

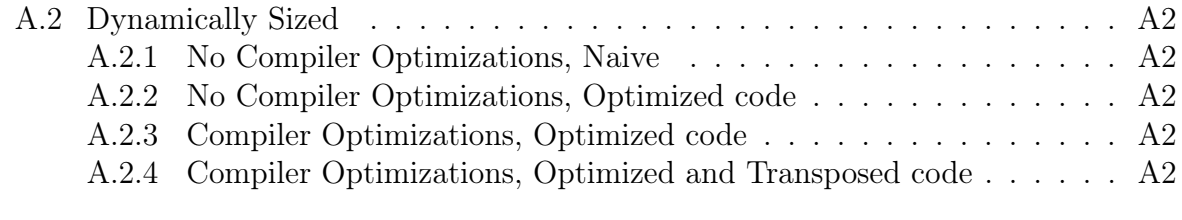

### [B Overview of all tools](#page-30-0) A3

# <span id="page-5-0"></span>List of Tables

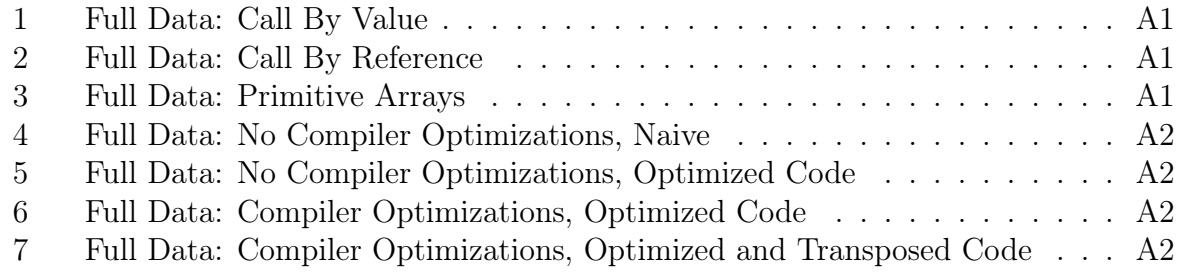

# <span id="page-5-1"></span>List of Figures

<span id="page-5-4"></span><span id="page-5-3"></span>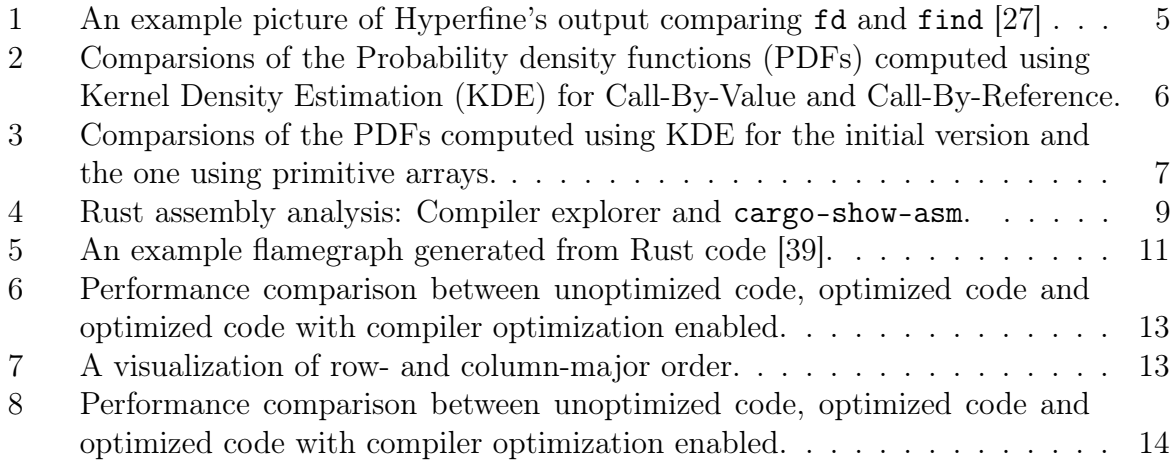

# <span id="page-5-2"></span>List of Listings

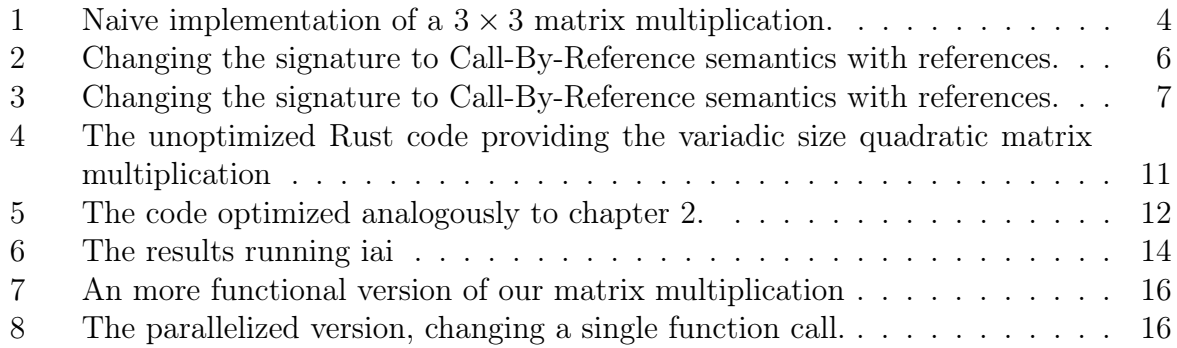

# List of Abbreviations

<span id="page-6-7"></span>[ADT](#page-9-3) [Algebraic Data Type](#page-9-3)

- <span id="page-6-10"></span>[CI](#page-20-4) [Continuous Integration](#page-20-4)
- <span id="page-6-2"></span>[HPC](#page-7-3) [High-Performance Computing](#page-7-3)
- <span id="page-6-6"></span>[IR](#page-9-4) [Intermediate Representation](#page-9-4)
- <span id="page-6-12"></span>[I/O](#page-22-4) [Input / Output](#page-22-4)
- <span id="page-6-13"></span>[IoT](#page-22-5) [Internet of Things](#page-22-5)
- <span id="page-6-1"></span>[KDE](#page-5-3) [Kernel Density Estimation](#page-5-3)
- <span id="page-6-5"></span>[LLVM](#page-9-5) [Low Level Virtual Machine](#page-9-5)
- <span id="page-6-8"></span>[LTO](#page-18-2) [Link Time Optimization](#page-18-2)
- <span id="page-6-3"></span>[PBL](#page-7-4) [Problem-Based Learning](#page-7-4)
- <span id="page-6-0"></span>[PDF](#page-5-4) [Probability density function](#page-5-4)
- <span id="page-6-9"></span>[PGO](#page-18-3) [Profile Guided Optimization](#page-18-3)
- <span id="page-6-4"></span>[RAII](#page-8-1) [Resource Acquisition Is Initialization](#page-8-1)
- <span id="page-6-11"></span>[SIMD](#page-21-2) [Single Instruction Multiple Data](#page-21-2)

# <span id="page-7-0"></span>1 Introduction

## <span id="page-7-1"></span>1.1 Motivation

<span id="page-7-3"></span>From a programming language perspective, High-Performance Computing [\(HPC\)](#page-6-2) is dominated by code written in C,  $C_{++}$ , or Fortran as these provide the low-level control and optimization capabilities required for tightly-optimized code. However, as Rust was initially designed as a modern, memory-safe  $C++$  replacement, it could be a valid choice for any kind of performance-critical code.

Rather than just providing yet another taxonomy of successful [HPC](#page-6-2) projects in Rust, this report will give an introduction to the topic of performance engineering in Rust, implicitly covering the current state of the ecosystem while providing a short explanation of each of the common concepts. Instead of just providing an enumeration of techniques, it uses Problem-Based Learning [\(PBL\)](#page-6-3) to introduce the techniques just in time when they are relevant, providing a more coherent learning progression.

<span id="page-7-4"></span>Problem-Based Learning can be difficult. The problem has to be

- Small enough to fit the scope of a report
- Complex enough to cover most of the concepts of real-life performance engineering
- Interesting enough to keep readers engaged in the topic

For this report, we decided to analyze matrix multiplications. More than just a toy problem, matrix multiplication is at the core of all deep learning frameworks. As the parameter count steadily increases into the trillions [\[1\]](#page-24-0), fast matrix multiplications become evermore important for today's frameworks.

## <span id="page-7-2"></span>1.2 Rust

Rust [\[2\]](#page-24-1) is a systems programming language initially released by Mozilla Research in 2015. It was designed as a memory-safe alternative for  $C++$  in Servo [\[3\]](#page-24-2), which is the web rendering engine used in Firefox. Rust's main goal is to provide memory safety while having an on-par performance with other systems languages such as  $C$  or  $C++$ .

Having memory safety is paramount, as most security issues in traditional  $C/C++$ codebases are a result of using a memory-unsafe language. To quote the overview by Alex Gaynor [\[4\]](#page-24-3)

- Android [\[5\]](#page-24-4): "Our data shows that issues like use-after-free, double-free, and heap buffer overflows generally constitute more than  $65\%$  of High & Critical security bugs in Chrome and Android."
- Android's bluetooth and media components [\[6\]](#page-24-5): "Use-after-free (UAF), integer overflows, and out of bounds (OOB) reads/writes comprise  $90\%$  of vulnerabilities with OOB being the most common."
- iOS and macOS [\[7\]](#page-24-6): "Across the entirety of iOS 12 Apple has fixed 261 CVEs, 173 of which were memory unsafety. That's  $66.3\%$  of all vulnerabilities." and "Across the entirety of Mojave Apple has fixed 298 CVEs, 213 of which were memory unsafety. That's 71.5% of all vulnerabilities."
- Chrome [\[8\]](#page-24-7): "The Chromium project finds that around  $70\%$  of our serious security bugs are memory safety problems."
- Microsoft [\[9\]](#page-24-8): "∼70% of the vulnerabilities Microsoft assigns a CVE each year continue to be memory safety issues"
- Firefox's CSS subsystem [\[10\]](#page-24-9): "If we'd had a time machine and could have written this component in Rust from the start, 51 ( $73.9\%$ ) of these bugs would not have been possible."
- Ubuntu's Linux kernel [\[11\]](#page-24-10): "65% of CVEs behind the last six months of Ubuntu security updates to the Linux kernel have been memory unsafety."

Furthermore, it is now adapted by many big tech firms such as Amazon [\[12\]](#page-24-11), Google [\[13\]](#page-24-12), Meta [\[14\]](#page-24-13), and Microsoft [\[15\]](#page-25-1). Lastly, in December 2022, it became the first language besides C and Assembly supported for Linux kernel development [\[16\]](#page-25-2).

#### <span id="page-8-0"></span>1.2.1 Why Rust is a good fit for HPC

<span id="page-8-1"></span>One can think of Rust as a modern dialect of  $C_{++}$  enforced by the compiler. It uses Resource Acquisition Is Initialization [\(RAII\)](#page-6-4) internally to ensure memory safety, while references are roughly equivalent to std::unique\_ptr.

Especially relevant is the great interoperability with other languages. It supports easy integration with  $C++$  using bindgen [\[17\]](#page-25-3), which is maintained by the Rust core team. Rust also allows for easy embedding into Python code using PyO3 [\[18\]](#page-25-4), allowing for highly performant native extensions.

Furthermore, it allows for very low-level control, even to the extent of bare metal deployment support. Due to Rust's aforementioned [RAII-](#page-6-4)alike memory management model, the runtime does not need for a garbage collector. One can even bring their own memory allocator and do raw pointer arithmetic if required. Lastly, Rust supports architecture-based conditional compilation which makes it possible to write fast programs leveraging modern CPU instructions while providing portable alternatives. To support bare metal, OS-less development, Rust's standard library is split into 3 tiers:

- core: The core library provides essential types and functionality that do not require heap memory allocation.
- alloc: The alloc library builds upon the core library but expects heap allocations, thus supporting things such as dynamically sized vectors.
- std: The std library is the highest-level tier, requiring not only a memory allocator but also several OS capabilities such as I/O management.

<span id="page-9-4"></span>Although Rust itself is a relatively new language, its compiler supports most modern compiler optimizations. This is possible through Low Level Virtual Machine [\(LLVM\)](#page-6-5). Instead of producing native assembly for all architectures, the compiler just provides a [LLVM](#page-6-5) frontend generating [LLVM](#page-6-5) Intermediate Representation [\(IR\)](#page-6-6) which then gets translated to native code by [LLVM.](#page-6-5)

Lastly, it supports many modern functional concepts such as immutability by default, flat traits instead of deep inheritance, exhaustive pattern matching with Algebraic Data Types [\(ADTs](#page-6-7)) sum types as well as providing alternatives to nullability, which is commonly known as the billion-dollar mistake [\[19\]](#page-25-5). Its language design is in fact so popular that according to the yearly StackOverflow surveys it was voted as the most loved language for the 7th year in a row [\[20\]](#page-25-6).

### <span id="page-9-0"></span>1.3 Quadratic Matrix Multiplication

Let  $A, B \in \mathbb{R}^{n \times n}, n \in \mathbb{N}$ . Then the matrix multiplication  $C \in \mathbb{R}^{n \times n}$  is defined as

<span id="page-9-5"></span><span id="page-9-3"></span>
$$
C_{ij} := \sum_{k=1}^n A_{ik} \cdot B_{kj}.
$$

<span id="page-9-1"></span>One can think of  $C_{ij}$  as the dot product of the *i*-th row of A and the *j*-th column of B.

#### 1.4 Structure

This report is structured as follows: Section 2 will explore a simplified version of the matrix multiplication problem where the dimension is fixed. Here, the focus will be set on micro benchmarking, full application benchmarking, and assembly analysis. Section 3 will then explore the full matrix multiplication, exploring the topics of profiling, compiler optimizations, cache-oblivious algorithms as well as how to benchmark in noisy environments. Section 4 will provide a short introduction to parallelism. Lastly, section 5 concludes this report by providing an overview of all shown tools as well as further resources.

# <span id="page-9-2"></span>2 Fixed Size Matrix Multiplication

To start with a simplified problem, this section focuses on a fixed quadratic matrix size of  $n = 3$ . Using the mathematical definition, this can be trivially implemented:

```
1 fn matmul(a: Vec<Vec<f32>>, b: Vec<Vec<f32>>) -> Vec<Vec<f32>> {
2 let mut result = vec:[vec:[0.0; 3]; 3];3 for i in 0..3 {
4 for j in 0..3 {
5 for k in 0..3 {
6 result[i][j] += a[i][k] * b[k][j];\overline{7} }
8 }
9 }
10 result
11 }
12 fn driver_code(a: Vec<Vec<f32>>, b: Vec<Vec<f32>>, c: Vec<Vec<f32>>)
_{13} -> Vec<Vec<f32>> {
14 matmul(matmul(a, b), c) // D := A * B * C15 }
```
Listing 1: Naive implementation of a  $3 \times 3$  matrix multiplication.

The Vec arguments are currently passed as call-by-value, which means that the vector struct gets copied onto the function's stack. Intuitively, this could be improved by using call-by-reference semantics, which just copies the pointer instead of the underlying data. Theoretically, this should result in a performance improvement. In reality, it is very hard to predict actual performance. Thus, some benchmarking is required. To measure the performance, either micro benchmarking or full application benchmarking can be used.

## <span id="page-10-0"></span>2.1 Micro benchmarking

Micro benchmarking is the performance evaluation of small isolated functions. In the Rust ecosystem, there are two obvious solutions for micro benchmarking: Rust's native cargo bench as well as criterion.rs, which is the modern canonical benchmark library.

Native Benchmarking Cargo, Rust's package manager, supports benchmarking natively through the cargo bench [\[21\]](#page-25-7) subcommand. Unfortunately, this is still experimental, thus only part of the unstable nightly Rust versions. Furthermore, no clear roadmap to stability exists [\[22\]](#page-25-8).

cargo bench is a very lightweight microbenchmarking solution. It provides no integrated regression testing or any kind of visualization or plotting. The 3rd-party cargo-benchcmp [\[23\]](#page-25-9) utility can be used to compare different benchmarks.

Criterion The other solution is criterion.rs [\[24\]](#page-25-10), which is also available in stable Rust. It uses basic statistical outlier detection to measure regressions and their significance. Furthermore, it blocks constant folding using the criterion::black\_box, which is described as a "function that is opaque to the optimizer, used to prevent the compiler from optimizing away computations in a benchmark" [\[25\]](#page-25-11). It automatically generates HTML reports with plots using gnuplot or plotters. For benchmark comparisons, the cargo-critcmp [\[26\]](#page-25-12) program can be used.

As there is currently no active development in cargo bench, criterion should always be the preferred solution for micro benchmarking.

## <span id="page-11-0"></span>2.2 Full Application Benchmarking

There are several solutions for benchmarking whole applications, especially as they are usually agnostic to the application's programming language. But to stick to the modern Rust ecosystem, this report will focus on Hyperfine [\[27\]](#page-25-0), a very actively developed command-line benchmarking tool written in Rust.

From a simplified perspective, full application benchmarking is quite trivial. First, take a timestamp of the current time. Then, run the command to be benchmarked. Afterwards, take a new timestamp. The time delta is the benchmark time. But beyond this core functionality, Hyperfine supports many important and fundamental features for proper benchmarking and analysis.

```
▶ hyperfine --warmup 3 'fd -e jpg -uu' 'find -iname "*.jpg"
Benchmark #1: fd -e jpg -uu
  Time (mean \pm \sigma):
                         329.5 ms \pm1.9 ms
                                                  [User: 1.019 s, System: 1.433 s]
  Range (min \dots max):
                         326.6 ms ... 333.6 ms
                                                  10 runs
Benchmark #2: find -iname "*.jpg"
  Time (mean \pm \sigma):
                                                  [User: 461.2 ms, System: 777.0 ms]
                          1.253 s \pm0.016 sRange (min ... max):
                          1.233 s ...
                                                  10 runs
Summary
  'fd −e jpg −uu' ran
    3.80 \pm 0.05 times faster than 'find -iname "*.jpg"
```
Figure 1: An example picture of Hyperfine's output comparing fd and find [\[27\]](#page-25-0)

Firstly, Hyperfine supports out-of-the-box statistical analysis and outlier detection. Since it can be assumed that the program run times are approximately equal, benchmark times should be normally distributed. Thus, by fitting a normal distribution over all runs and computing its confidence interval, it can detect any outliers. Secondly, it allows for warmup runs and cache-clearing commands  $<sup>1</sup>$  $<sup>1</sup>$  $<sup>1</sup>$  between each run. Warmup runs are useful</sup> to fill caches such as the page cache for disk I/O. Lastly, it supports further analysis by providing an export to various formats, such as CSV, JSON, Markdown, or AsciiDoc, which can then be analyzed programmatically. Hyperfine's repository contains several Python scripts for basic visualization [\[29\]](#page-25-13), which can be used as a starting point for further analysis.

#### <span id="page-11-1"></span>2.3 Performance Optimization

For the benchmarking, the aforementioned criterion.rs benchmarking framework is used. The benchmark was done on a Dell Latitude 7420 with an Intel i5-1145G7 and 16GB of LPDDR4 RAM, compiled with rustc 1.72.0. The CPU idle was around 1%.

<span id="page-11-4"></span><span id="page-11-2"></span><sup>&</sup>lt;sup>1</sup>such as echo  $1$  > /proc/sys/vm/drop\_caches to free the page cache [\[28\]](#page-25-14).

#### 2.3.1 Call By Reference

Although the data part of  $Vec\ge$  is stored on the heap<sup>[2](#page-12-3)</sup> the stack part is still very complex since it has to keep track of several things such as the current size and its current maximal capacity. More importantly, the Vec<> struct has a bigger memory footprint than a pointer. Thus, using Call-By-Reference should improve the performance by requiring fewer memory copies! In Rust, this can be archived using the & operator:

```
1 fn matmul(a: &Vec<Vec<f32>>, b: &Vec<Vec<f32>>) -> Vec<Vec<f32>> {
2 /* Only the signature changes... */
3 }
4 fn driver_code(a: Vec<Vec<f32>>, b: Vec<Vec<f32>>, c: Vec<Vec<f32>>)
5 \rightarrow \text{VecVec} \leq \frac{1}{2}6 matmul(matmul(a, b), c) // D := A * B * C7 }
```
Listing 2: Changing the signature to Call-By-Reference semantics with references.

Using the default criterion settings  $3$ , the following results were benchmarked:

<span id="page-12-1"></span>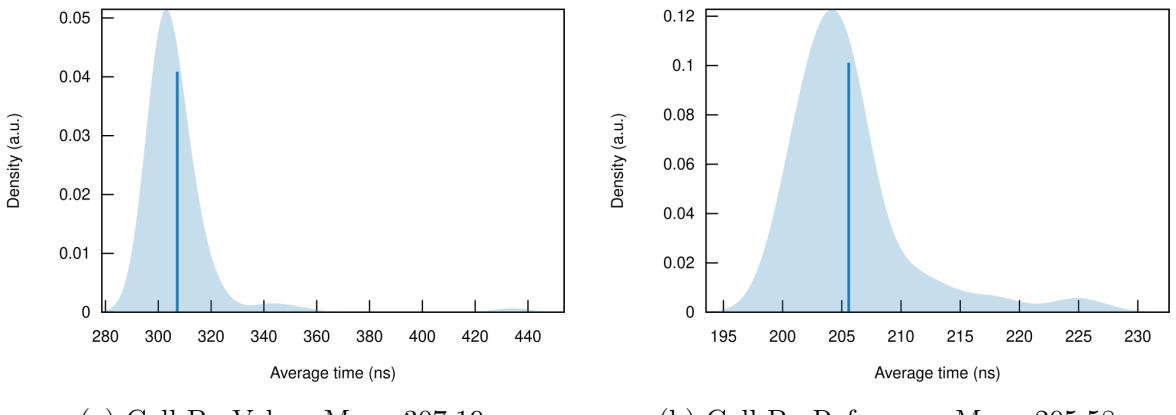

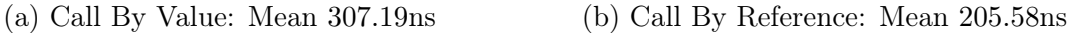

Figure 2: Comparsions of the [PDFs](#page-6-0) computed using [KDE](#page-6-1) for Call-By-Value and Call-By-Reference.

According to the benchmarks, this change alone resulted in a 49.426% mean increase! Note that the full metric table is included in the appendix.

There is one more obvious possible improvement to try: In this code, Rust's Vec $\leq$ , a dynamically sized, heap-allocated vector is used. This could be replaced with a normal C-type array.

<span id="page-12-3"></span><span id="page-12-0"></span><sup>&</sup>lt;sup>2</sup>Since Vec $\leq$  are dynamically resizable, the absolute size can't be known at compile time.

<span id="page-12-4"></span><sup>3</sup>Default Rust Release build and 100 iterations.

#### 2.3.2 Primitive Stack Arrays

Compared to static arrays, Vec $\leq$  has much more overhead. Firstly, since its size is not known at compile time, it performs several run-time bounds checks<sup>[4](#page-13-2)</sup>. Next, it has to be heap-allocated, which can be way more expensive and results in worse memory locality. Lastly, Vec $\leq$  is a complex struct with many functions and features, which in turn results in more computation required.

This is the code using primitive stack arrays instead of the more sophisticated, dynamically allocated vectors:

```
1 fn matmul(a: &[[f32; 3]; 3], b: &[[f32; 3]; 3], result: &mut [ [f32; 3]; 3]) {
2 for i in 0..3 {
3 for j in 0..3 {
4 for k in 0..3 {
5 result[i][j] += a[i][k] * b[k][j];\begin{matrix} 6 \end{matrix} }
\sim 7 and \sim 3
8 }
9 }
10
11 fn driver_code(a: &[[f32; 3]; 3], b: &[[f32; 3]; 3], c: &[[f32; 3]; 3],
12 res_buf: kmut [[f32; 3]; 3]) {
13 let mut temp = [(0.0; 3]; 3];
14 matmul3(a, b, \&mut temp);
15 matmul3(&temp, c, res_buf);
16 }
```
Listing 3: Changing the signature to Call-By-Reference semantics with references.

Here are the results, compared to the initial version:

<span id="page-13-0"></span>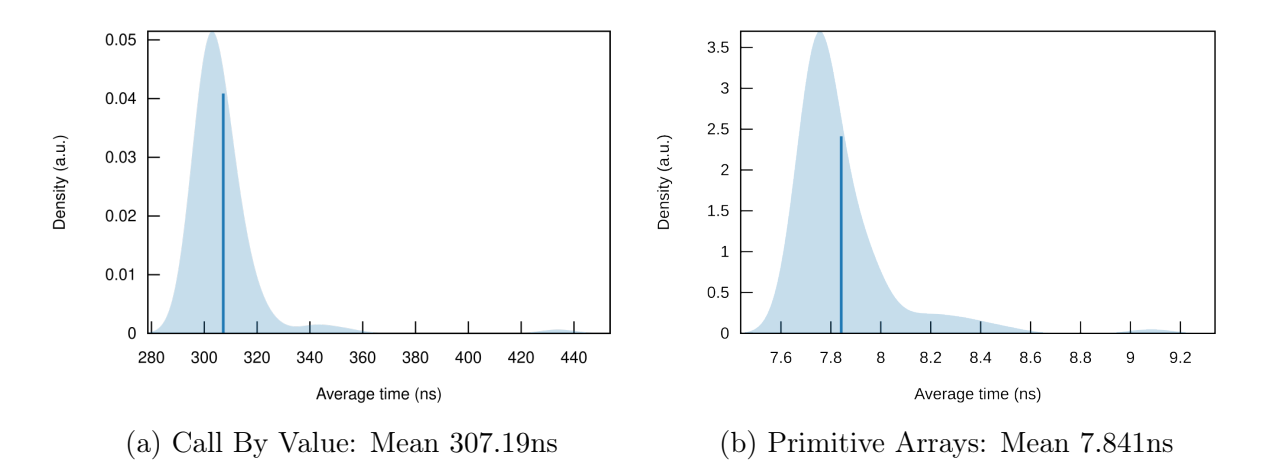

Figure 3: Comparsions of the [PDFs](#page-6-0) computed using [KDE](#page-6-1) for the initial version and the one using primitive arrays.

<span id="page-13-2"></span><sup>4</sup>This can be partially avoided. For more information, see the Bounds Checks Cookbook [\[30\]](#page-25-15)

This results in a staggering 3831.27% mean increase! Once again, note that the full metric table is included in the appendix.

There are several possible explanations for those results. It could be that the bounds check prevents instruction pipelining. But the main reason is most likely that the prior version requires an expensive heap allocation for the return value while the static arrays are already preallocated on the stack <sup>[5](#page-14-1)</sup>. Now that all high-level optimizations are applied, the next step would be to optimize on the assembly-level. The next section will show how to use proper tooling for assembly level optimization in Rust.

### <span id="page-14-0"></span>2.4 Assembly Optimizations

Modern compilers, such as the [LLVM](#page-6-5) based rustc, do a lot of optimization for performance. This results in vastly different assemblies when comparing unoptimized code (-O0) to their optimized counterpart (-O3). Thus, it often makes sense to look at the assembly for hot code paths<sup>[6](#page-14-2)</sup>. Naively, one could just look at the whole binary and decode the bytes into their instructions. This is neither useful nor reasonable for large programs to analyze. Instead, in this section, two different ways to analyze assembly will be analyzed: The well-known Compiler Explorer [\[31\]](#page-25-16) as well as the cargo-show-asm crate [\[32\]](#page-25-17).

Compiler Explorer Compiler Explorer [\[31\]](#page-25-16) is an online development environment initially developed by Matt Godbolt, and primarily used for analysis of C and  $C_{++}$  applications. It was started in 2023 to optimize financial quantitative analysis algorithms. Compiler Explorer supports over 30 different languages; from typical high-performance languages such as C, C++, and Fortran, bytecode languages such as Python and Java to more niche languages such as Haskell and Solidity. Additionally, one can compare different compilers (for example gcc, clang, and msvc for C applications) and manually specify different compiler arguments such as -Osize instead of -O3. Since it can also be hosted on-premise, proprietary and other custom compilers can be added if needed.

Its main feature is the color coding; Compiler Explorer assigns each function line to a specific color. The same color will then be used in the assembly window, providing an intuitive mapping and a good overall user experience. Unfortunately, it does not support multiple files and hasn't any dependency management<sup>[7](#page-14-3)</sup>. To summarize, Compiler Explorer is the best fit for small, single-file programs. For larger applications, the next tool can be used.

cargo-show-asm cargo-show-asm [\[32\]](#page-25-17) is a more minimalist, less polished console application for analyzing assembly. It works with any rust code base, no matter the size or amount of dependencies. Instead of showing the assembler for all functions, one can query single functions as a CLI parameter. Lastly, instead of the architecture-specific assembler code, it can also return the [LLVM](#page-6-5) [IR](#page-6-6) instead.

<span id="page-14-1"></span><sup>&</sup>lt;sup>5</sup>Further analysis could be done through statistical profiling, which will be explained later. However since it doesn't help explain performance engineering concepts, it is left as an exercise to the reader.

<span id="page-14-2"></span><sup>6</sup>Code paths are 'hot' when they are executed very frequently, therefore crucial for the overall performance.

<span id="page-14-3"></span><sup>7</sup>However one could work around this restriction by installing all dependencies globally on a self-hosted instance.

<span id="page-15-2"></span>

|                                                                         |             |                                        |                                                                          | lquenti@xblech:~/code/FASTmatmul/fastmatmul\$ cargo asm fastmatmul::matmul4 |
|-------------------------------------------------------------------------|-------------|----------------------------------------|--------------------------------------------------------------------------|-----------------------------------------------------------------------------|
| E COMPILER<br>Add * More * Templates                                    |             |                                        | Share $\sqrt{ }$ Policies $\sqrt{ }$ $\sqrt{ }$ Other $\sqrt{ }$         | astmatmul::matmul4:                                                         |
| Rust source #1 $\swarrow$ $\times$                                      | □ ×         | rustc 1.72.0 (Editor #1) $\rho \times$ |                                                                          | □ ×<br>$xmm10$ , qword, ptr, $[rsi, +, 4]$<br>movsd                         |
| <b>B</b> Rust<br>- 8<br>$+ - v$                                         | ٠           | rustc 1.72.0                           | Compiler options<br>Ľ.                                                   | xmm8, qword, ptr, [rsi, +, 16]<br>movsd                                     |
| ub fn matmul3(a: &[[f32; 3]; 3], b: &[[f3;                              |             | ☆▼                                     |                                                                          |                                                                             |
| for $i$ in $\theta$ 3 {<br>$\overline{2}$                               | $A^+$<br>46 | $\mathbf{v}$<br>Е<br><b>IIIOV</b>      | rux, qworu pir jisp + 32                                                 | xmm9, qword, ptr, [rsi, +, 28]<br>movsd                                     |
| for $j$ in $03$ {<br>3                                                  | 41          | add                                    | rsp, 40                                                                  | xmm3, dword, ptr, [rsi]<br>TP-<br>movss<br>Ťπ                               |
| for $k$ in $\theta$ 3 {<br>$\Delta$<br>$result[i][j] += a[i][k]$ *<br>5 | 42          | ret                                    |                                                                          | There<br>xmm4, xmm3<br>movaps                                               |
| 6                                                                       | 43<br>44    | example::matmul3:                      |                                                                          | 僵<br>movlhps xmm4, xmm10                                                    |
| 7                                                                       | 45          | sub                                    | rsp, 206                                                                 | shufps xmm3, xmm10, 212                                                     |
| 8<br>9                                                                  | 46          | mov                                    | qword ptr [rsp + 32], rd:                                                | <b>Giv</b>                                                                  |
|                                                                         | 47<br>48    | mov<br>mov                             | qword ptr [rsp + 40], rs:<br>qword ptr [rsp + 48], rd;                   | xmm5, xmm10<br>m<br>movaps                                                  |
|                                                                         | 49          | mov                                    | qword ptr $[rsp + 56]$ , 0                                               | <b>bitle</b><br>xmm5, xmm4, 132<br>shufps<br>懶                              |
|                                                                         | 50          | mov                                    | qword ptr $[rsp + 64]$ , 3                                               | 膔<br>xmm4, xmm3, 40<br>shufps                                               |
|                                                                         | 51<br>52    | mov<br>mov                             | rdi, qword ptr [rsp + 56<br>rsi, qword ptr [rsp + 64]                    | xmm3, dword, ptr, [rsi, +, 12]<br><b>Ticos</b><br>movss                     |
|                                                                         | 53          | call                                   | qword ptr $[rip + I as c$                                                |                                                                             |
|                                                                         | 54<br>55    | mov<br>mov                             | qword ptr [rsp + 72], rai<br>qword ptr [rsp + 80], rd;                   | xmm6, xmm3<br>movaps<br><b>B</b>                                            |
|                                                                         | 56          | $LBB4_1$ :                             |                                                                          | movlhps xmm6, xmm8<br>18500                                                 |
|                                                                         | 57<br>58    | mov                                    | rax, qword ptr [rip + coi                                                | 腮<br>shufps xmm3, xmm8, 212                                                 |
|                                                                         | 59          | lea<br>call                            | $rdi, [rsp + 72]$<br>rax                                                 | 1905000<br>movaps xmm7, xmm8                                                |
|                                                                         | 60          | mov                                    | qword ptr [rsp + 96], rd;                                                | xmm7, xmm6, 132<br>shufps<br><b>IBIS</b>                                    |
|                                                                         | 61          | mov                                    | qword ptr [rsp + 88], rai                                                | xmm6, xmm3, 40<br>shufps<br>Incom                                           |
|                                                                         | 62<br>63    | cmp<br>jne                             | qword ptr $[rsp + 88]$ , 0<br>$LBB4_3$                                   | 珪                                                                           |
|                                                                         | 64          | add                                    | rsp, 208                                                                 | xmm0, dword, ptr, [rsi, +, 24]<br>movss                                     |
|                                                                         | 65          | ret                                    |                                                                          | movaps xmm3, xmm0                                                           |
|                                                                         | 66<br>67    | $LBB4_3$ :<br>mov                      | rax, qword ptr [rsp + 96]                                                | movlhps xmm3, xmm9                                                          |
|                                                                         | 68          | mov                                    | qword ptr [rsp + 24], rai                                                | shufps xmm0, xmm9, 212                                                      |
|                                                                         | 69<br>70    | mov<br>mov                             | qword ptr [rsp + 104], 0<br>qword ptr [rsp + 112], 3                     | movaps xmm1, xmm9                                                           |
|                                                                         | 71          | mov                                    | rdi, qword ptr $[rsp + 10$                                               |                                                                             |
|                                                                         | 72          | mov                                    | rsi, qword ptr [rsp + 113                                                | xmm1, xmm3, 132<br>shufps                                                   |
|                                                                         | 73<br>74    | call<br>mov                            | qword ptr $\lceil$ rip + <i as="" co<br="">qword ptr [rsp + 120], ra</i> | xmm3, xmm0, 40<br>shufps                                                    |
|                                                                         | 75          | mov                                    | qword ptr [rsp + 128], ro                                                | xmm12, dword, ptr, [rdi, +, 12]<br>movss                                    |
|                                                                         | 76          | $LBB4_4$ :                             |                                                                          | xmm0, xmm12<br>movaps                                                       |
|                                                                         | 77<br>78    | mov<br>lea                             | rax, qword ptr [rip + cor<br>$rdi, [rsp + 120]$                          | xmm0, qword, ptr, [rdi]<br>movhps                                           |
|                                                                         | 79          | call                                   | rax                                                                      |                                                                             |
| C 图 Output (0/0) rustc 1.72.0 i -463ms (201758) -626 lines filtered 图   |             |                                        |                                                                          | xmm0, xmm0, 42<br>shufps                                                    |
|                                                                         |             |                                        |                                                                          | xmm0, xmm4<br>mulps                                                         |
|                                                                         |             |                                        |                                                                          |                                                                             |
| (a) Compiler Explorer                                                   |             |                                        |                                                                          | (b) cargo-show-asm                                                          |

Figure 4: Rust assembly analysis: Compiler explorer and cargo-show-asm.

Next, two common compiler optimizations will be covered: Loop Unrolling and Function inlining.

#### <span id="page-15-0"></span>2.4.1 Loop Unrolling

On the surface, loop unrolling is a simple concept: If the number of loop iterations is known at compile time, replicate the inner code that amount of time. This has multiple benefits. Firstly, it reduces the number of comparisons and jumps made in every iteration. Secondly, it allows for easier pipelining since there is no need for path prediction anymore! The main drawback is that code duplication increases binary size.

Looking at the assembly, loop unrolling was already applied in our case. But if the compiler did not unroll the function, there are two main ways to force it manually:

- Unroll [\[33\]](#page-26-1) is a Rust macro to unroll the applications at compile time by replacing the unrolled Rust code in preprocessing. Currently, it can just detect loops with integer literal bounds.
- For more sophisticated loops, LLVM can be configured to more aggressively apply loop unrolling. This is controlled by the -unroll-threshold parameter<sup>[8](#page-15-3)</sup>.

As an important remark, do not manually apply loop unrolling without benchmarking, as it can worsen performance by consuming too much of the CPU instruction cache.

#### <span id="page-15-1"></span>2.4.2 Function Inlining

The next, very common compiler optimization is function inlining. Instead of jumping into a subroutine, executing it, and then returning to the previous instructions it places the assembly of the subroutine into the outer function. On the upside, this eliminates

<span id="page-15-3"></span> $8S$ o to apply it with rustc, use  $-C$  llvm-args=-unroll-threshold=N where N is an integer.

the calling overhead (such as moving arguments into registers) specified by the calling convention [9](#page-16-3) . As already mentioned above, function inlining can also worsen performance through increased binary size and consequently less efficient cache utilization. In our case, it was not applied<sup>[10](#page-16-4)</sup>.

After covering benchmarking and assembly analysis, now the harder problem of variadic size matrix multiplication can be approached!

# <span id="page-16-0"></span>3 Variadic Size Matrix Multiplication

Now, after having a simplified toy problem, let's say the following task is given:

"Our department has built a deep learning framework in Rust that inferences too slowly. Please try to optimize the overall performance of this project"

Before being able to optimize the code, one has to first ask the following question: Why is it so slow? To answer this question, profiling is needed.

#### <span id="page-16-1"></span>3.1 Profiling

Profiling is used to find out which parts of the program are executed frequently enough to affect runtime performance<sup>[11](#page-16-5)</sup>. Since Rust produces normal binaries, most traditional profilers just work, including common ones such as Linux perf [\[35\]](#page-26-2) and cachegrind [\[36\]](#page-26-3). See the profiling section in the Rust Performance Book for a more exhaustive list [\[37\]](#page-26-4).

Since rust supports polymorphism<sup>[12](#page-16-6)</sup> name mangling occurs. As assembly labels have to be unique, name mangling is a technique used to map all polymorphic instances of a function to a unique assembler label. If the profiler doesn't support unmangling natively, rustfilt can be used manually [\[38\]](#page-26-5).

In this chapter, cargo-flamegraph [\[39\]](#page-26-0) and later iai [\[40\]](#page-26-6) will be used for profiling.

#### <span id="page-16-2"></span>3.2 Cargo Flamegraph

Cargo flamegraph [\[39\]](#page-26-0) is a statistical profiler that creates a flamegraph to analyze. In order to understand the result, one needs to understand how statistical profilers work internally. A statistical profiler works by interrupting the program randomly using the kernels interrupt system<sup>[13](#page-16-7)</sup>. After interrupting, it looks at the stack frame, finding out which function stack is currently called. This is a single data point. Now, using a Monte Carlo approach, a statistical profiler can approximate how much time is spent on each

<span id="page-16-3"></span><sup>&</sup>lt;sup>9</sup>Interestingly, Rust does not have a default non-FFI calling convention for performance benefits. Instead, it requires all dependencies to be compiled with the same version, which is the canonical way when the package manager cargo is used.

<span id="page-16-4"></span><sup>&</sup>lt;sup>10</sup>But it can be applied manually with the  $\#\{\text{inline}(\text{/always/never})\}$  attribute [\[34\]](#page-26-7).

<span id="page-16-5"></span><sup>11</sup>So-called hot paths.

<span id="page-16-6"></span><sup>&</sup>lt;sup>12</sup>Both ad-hoc polymorphism through traits and parametric polymorphism based on generics.

<span id="page-16-7"></span> $13C$ argo flamegraph uses perf and dtrace internally.

function by taking many measurements.

A flamegraph is a visualization of the stack frames. The wider the current stack frame, the more often those functions were called when interrupted. One layer got called by the layer below. Here is an example of a flamegraph:

<span id="page-17-1"></span>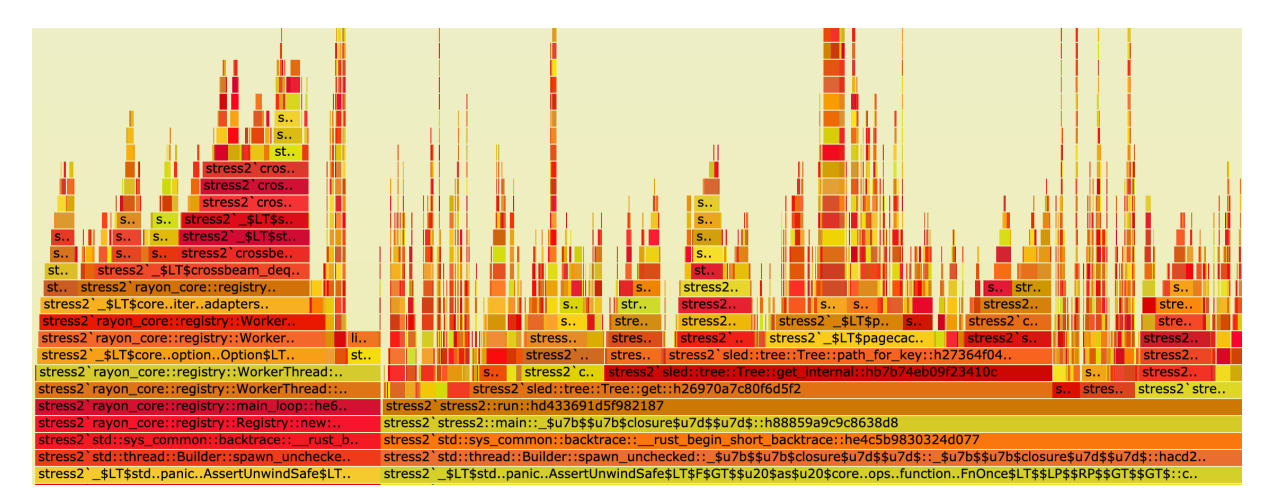

Figure 5: An example flamegraph generated from Rust code [\[39\]](#page-26-0).

For our fictional deep learning framework, let's assume that the result was a slow  $N \times N$  variadic size matrix multiplication! For the benchmarks,  $N = 1024$  is used.

## <span id="page-17-0"></span>3.3 Applying Previous Knowledge

<span id="page-17-2"></span>Let's say that the matrix multiplication function looks as follows:

```
1 fn matmul(a: Vec<Vec<f32>>, b: Vec<Vec<f32>>) -> Vec<Vec<f32>> {
2 \quad \text{let } n = \text{a.length}();
\frac{1}{3} let mut result = vec! [vec! [0.0; n]; n];
4 for i in 0..n {
5 for j in 0..n {
6 for k in 0 \ldots n {
\tau result[i][j] \pm a[i][k] \ast b[k][j];
8 }
<sup>9</sup>
10 }
11 result
_{12} }
```
Listing 4: The unoptimized Rust code providing the variadic size quadratic matrix multiplication

Applying the knowledge of our previous chapters, it can already be refactored into the following:

```
1 fn matmul(a: &[f32], b: &[f32], result: &[f32], n: usize) {
2 for i in 0..n {
3 for j in 0..n {
4 for k in 0..n {
5 result [i * n + j] += a[i * n + k] * b[k * n + j];\begin{matrix} 6 \end{matrix} }
\overline{7} }
8 }
9 }
```
Listing 5: The code optimized analogously to chapter 2.

But before benchmarking this code, there are further free improvements to be had by configuring the compiler to maximize performance.

## <span id="page-18-0"></span>3.4 Compiler Optimizations

Several performance optimizations should be enabled if performance is a high priority:

- Release Builds: This is by far the biggest improvement. If one does not use the release build<sup>[14](#page-18-4)</sup> the code is not optimized. This enables several general optimizations as well as automatic vectorization.
- <span id="page-18-2"></span>• [LLVM](#page-6-5) Link Time Optimization [\(LTO\)](#page-6-8): [LTO](#page-6-8) enabled further, intermodular optimizations during the link stage. While this could improve code by optimizing beyond library bounds, it increases compile time, which is why it is disabled by default.
- Compiling for Native Architecture: When compiling for the native architec-ture<sup>[15](#page-18-5)</sup> the compiler can use more specialized instructions that are not available on every processor such as bigger vector registers for SIMD. Note that this makes the code incompatible with older processor generations.
- Using a single [LLVM](#page-6-5) codegen unit: Codegen units are analogous to translation units. This means that, when changing a single file, just the codegen unit in that file has to be recompiled. Therefore, optimizations can't be done beyond codegen unit bounds! Using a single codegen for the whole project allows the compiler to more aggressively optimize globally. Note that this effectively disables partial compilations.
- <span id="page-18-3"></span>• Profile Guided Optimization [\(PGO\)](#page-6-9): [PGO](#page-6-9) could furthermore be used for more effective branch prediction<sup>[16](#page-18-6)</sup>.

<span id="page-18-5"></span><span id="page-18-4"></span> $14$ With cargo build -release.

<sup>&</sup>lt;sup>15</sup>Using the RUSTFLAGS environment variable, i.e. RUSTFLAGS="-C target-cpu=native" cargo build –release.

<span id="page-18-6"></span><sup>&</sup>lt;sup>16</sup>This is out of the scope of this project, for an introduction see how the compiler team used it on rustc [\[41\]](#page-26-8)

Here are the results, the full table can be found in the appendix:

<span id="page-19-1"></span>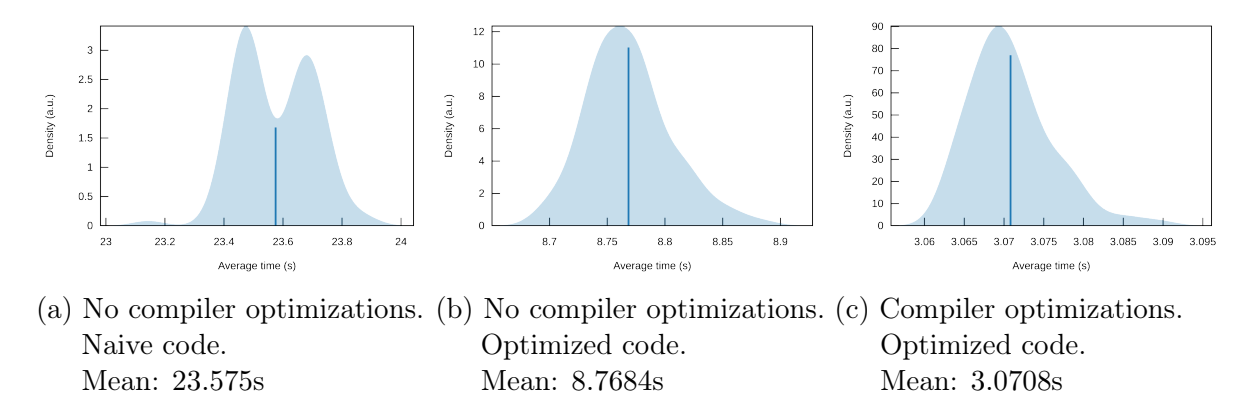

Figure 6: Performance comparison between unoptimized code, optimized code and optimized code with compiler optimization enabled.

<span id="page-19-0"></span>For the next and last optimization, some further theory is needed.

#### 3.5 Cache-oblivious Algorithms

When doing a standard matrix multiplication  $C := A \cdot B$ , A traverses the matrix in row-major order and B traverses the matrix in column-major order. Since the memory is aligned in row-major order, in every step of  $B$  cache miss happens for large sizes of  $B$ .

<span id="page-19-2"></span>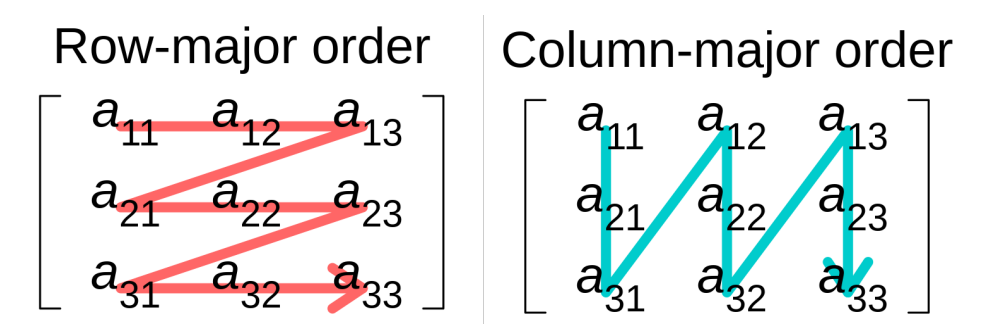

Figure 7: A visualization of row- and column-major order.

A possible solution could be to compute  $A \cdot B^T$  instead by transposing B. Then,  $C_{ij}$ is computed as row  $A_i$  times row  $B_j!$  Unfortunately, since the transpose has to actually be computed beforehand, this requires  $\Theta(n^2)$  precompute.

Naturally, two questions arise:

- 1. Does it improve speed?
- 2. Does it actually reduce cache misses?

Whether it improves speed can easily be benchmarked.

<span id="page-20-2"></span>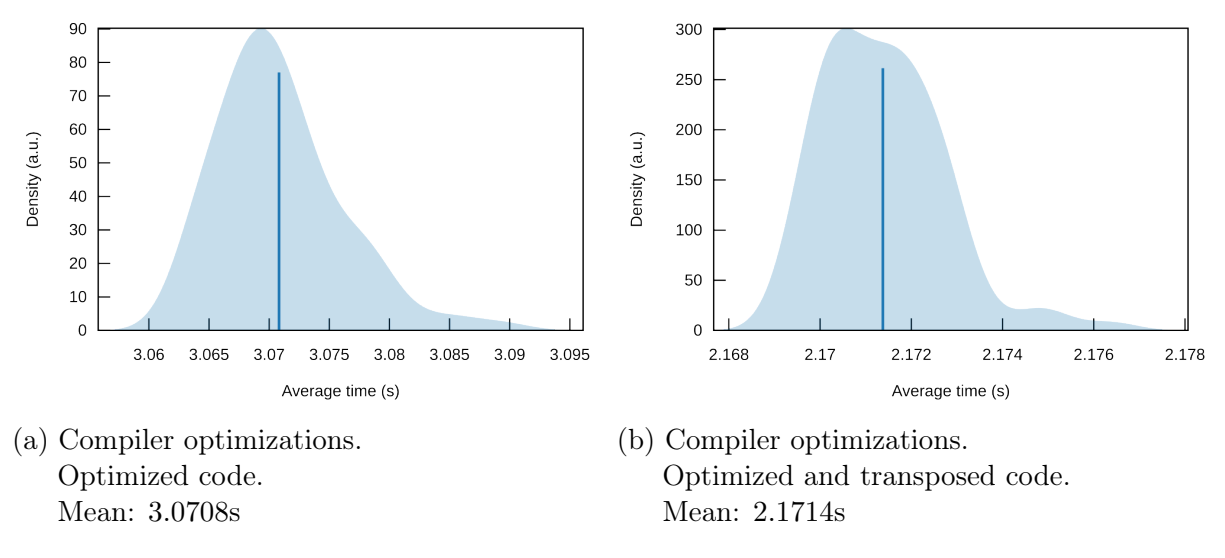

Figure 8: Performance comparison between unoptimized code, optimized code and optimized code with compiler optimization enabled.

<span id="page-20-4"></span><span id="page-20-0"></span>To find out whether it reduces cache misses, iai can be used.

#### 3.6 Iai

Iai [\[40\]](#page-26-6) is a high-precision, one-shot benchmark framework for Rust code. One-shot means that the code is only run a single time. This is possible by leveraging cachegrind [\[36\]](#page-26-3) under the hood to simulate the CPU and its caches, allowing us to count all cache accesses. Furthermore, it can be used for Continuous Integration [\(CI\)](#page-6-10) pipelines since it solves the noisy-neighbour problem of multiple jobs executed on the same runner. Here are the results:

<span id="page-20-3"></span>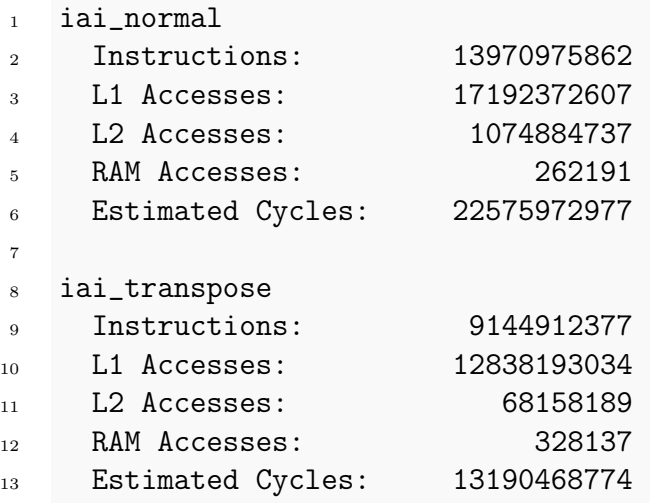

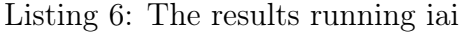

<span id="page-20-1"></span>Here one can see that, although it uses more RAM accesses, it has better L1 and L2 utilization.

# 4 A glimpse of (Intra-Node) Parallelism

Rust has many ways to do intra-node parallelism<sup>[17](#page-21-3)</sup>. One can categorize intra-node parallelism into two categories: Single-thread parallelism using SIMD instructions and multithreading. In this chapter, a high-level overview of how to archive both will be given.

## <span id="page-21-0"></span>4.1 SIMD

<span id="page-21-2"></span>While a complete introduction to Single Instruction Multiple Data [\(SIMD\)](#page-6-11) programming would be a report on its  $own^{18}$  $own^{18}$  $own^{18}$  it is noteworthy to say that Rust has two different approaches to support [SIMD](#page-6-11) programming. The old, processor-specific API and the new, portable SIMD API.

Processor-specific API: The processor-specific API is experimental only and classified as unsafe, i.e. it doesn't give any memory guarantees. It is composed of the direct lowlevel intrinsics provided by the CPU manufacturer and has the same function definitions as the C API. The only reason to use this API is that it is part of the core instead of the std library: This means, it does not expect any memory allocator nor any OS syscalls to work properly and can thus be used for bare metal development.

Portable SIMD: The portable [SIMD](#page-6-11) API is, while also experimental, memory-safe. Instead of providing instructions for any CPU architecture, it is generalized on a bit level with types such as  $std::simd::f32x8, f64x4, i32x8$ . This makes it the preferred API for non-bare metal programming. It is part of the std library.

Lastly, note that code that does not have those processor features will produce undefined behaviour. There are two ways to mitigate this: If the target architecture is known at compile time, Rust supports conditional compilation<sup>[19](#page-21-5)[20](#page-21-6)</sup> to provide alternatives to architecture-specific code. If this is not the case, functions such as std::is\_x86\_feature\_detected can be used. Note that these should not be used in hot loops as they provide a runtime overhead.

## <span id="page-21-1"></span>4.2 Multithreading

Rust supports several ways of doing multi-threading. First of all, the standard library offers many primitives around simple OS threads<sup>[21](#page-21-7)</sup> See the "Fearless Concurrency" chapter of the Rust book for an introduction [\[45\]](#page-26-9).

<span id="page-21-3"></span><sup>&</sup>lt;sup>17</sup>Rust also supports inter-node parallelism using  $r$ smpi [\[42\]](#page-26-10), a rust-native MPI library compatible with OpenMPI and MPICH. Unfortunately, this is out of scope here. For more information, see my report on walky [\[43\]](#page-26-11), the rusty TSP solver.

<span id="page-21-4"></span><sup>18</sup>For a great introduction on how to do [SIMD](#page-6-11) in Rust, see the [SIMD](#page-6-11) Rust on Android Talk by Guillaume Endignoux [\[44\]](#page-26-12).

<span id="page-21-5"></span><sup>&</sup>lt;sup>19</sup>Compile for specific architecture:  $#$ [cfg(target arch="x86\_64")]

<span id="page-21-7"></span><span id="page-21-6"></span> $^{20}$ Compile for specific feature: #[cfg(target\_feature="aes")]

<sup>21</sup>Rust also supported green threads before 1.0 but they were cut because the scheduling meant that they were not zero cost.

<span id="page-22-5"></span><span id="page-22-4"></span>Furthermore, Rust provides an async/await pattern for managing async Input / Output  $(I/O)$ . To enable the usage in many, vastly different environments such as Internet of Things [\(IoT\)](#page-6-13), Rust requires the developer to bring their own async runtime. Most projects use Tokio [\[46\]](#page-26-13), although other projects such as the simpler smol or fuchsia-async [\[47\]](#page-26-14) used in Google Fuchsia. For more information on async/await, see the official async book [\[48\]](#page-26-15), the announcement talk from WithoutBoats [\[49\]](#page-26-16), or fasterthanlime's "Understanding Rust futures by going way too deep" [\[50\]](#page-26-17).

Lastly, there are several utility libraries. Here, the focus will be on rayon because of its simplicity.

#### <span id="page-22-0"></span>4.2.1 Rayon

Rayon is a high-level parallelism library using dynamically sized thread pools. It guarantees data-race freedom by allowing only one thread to write at a time. Its main features are drop-in parallel iterators: By replacing .iter() with .par\_iter, it is possible to use all functions provided for iterators, such as .map(), .filter(), .reduce() for typical functional patterns or .join(|| a(), || b() enabling the fork-join computation model. It is best explained with a code example. To rewrite our function in a more iterator-based version:

```
1 fn matmul3(a: &[f32], b: &[f32], result: &mut [f32], n: usize) {
2 result.iter_mut().enumerate().for_each(|(idx, res)| {
3 let i = idx / n;\frac{1}{4} let \frac{1}{1} = idx \frac{9}{1} n;
*res = (0..n).map(|k| a[i * n + k] * b[k * n + j]).sum();\begin{matrix}6&\\&\end{matrix} });
7 }
```
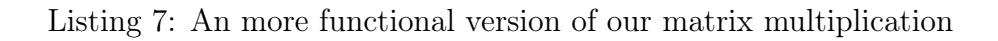

This can be parallelized by only replacing .iter\_mut() with .par\_iter\_mut():

```
1 fn matmul3(a: &[f32], b: &[f32], result: &mut [f32], n: usize) {
2 result.par_iter_mut().enumerate().for_each(|(idx, res)| {
3 let i = idx / n;
4 let j = idx % n;
*res = (0..n).map(|k| a[i * n + k] * b[k * n + j]).sum();\begin{matrix}6&\\&\end{matrix} });
7 }
```
<span id="page-22-1"></span>Listing 8: The parallelized version, changing a single function call.

# 5 Conclusion and Further Ressources

To conclude, although many parts are still experimental, all tooling for proper performance engineering exists, making Rust a viable programming language for [HPC.](#page-6-2) A summary of all tools can be found in the appendix.

If one is more interested in performance engineering, the best resource for understanding performance tuning in Rust is the "Rust Performance Book" [\[51\]](#page-26-18). To understand more about performance engineering and the theory behind it, the free online book "Algorithmica: Algorithms for Modern Hardware" [\[52\]](#page-27-0) is a good starting point. Finally, if one is more interested in inter-node parallelism, the rsmpi library [\[42\]](#page-26-10) has great examples to get started.

The full code can be found at <https://github.com/lquenti/IntroPerfEng>.

## References

- <span id="page-24-0"></span>[1] Vitalii Shevchuk. GPT-4 Parameters Explained: Everything You Need to Know. Medium. July 17, 2023. URL: https://levelup.gitconnected.com/gpt-4[parameters-explained-everything-you-need-to-know-e210c20576ca](https://levelup.gitconnected.com/gpt-4-parameters-explained-everything-you-need-to-know-e210c20576ca) (visited on 08/15/2023).
- <span id="page-24-1"></span>[2] Rust Programming Language. URL: https://www.rust-lang.org/ (visited on 08/15/2023).
- <span id="page-24-2"></span>[3] The Servo Project Developers. Servo, the parallel browser engine. Servo. URL: [https:](https://servo.org/) [//servo.org/](https://servo.org/) (visited on  $08/15/2023$ ).
- <span id="page-24-3"></span>[4] Alex Gaynor. What science can tell us about C and  $C++$ 's security  $\cdot$  Alex Gaynor. url: [https://alexgaynor.net/2020/may/27/science-on-memory-unsafety](https://alexgaynor.net/2020/may/27/science-on-memory-unsafety-and-security/)[and-security/](https://alexgaynor.net/2020/may/27/science-on-memory-unsafety-and-security/) (visited on 08/15/2023).
- <span id="page-24-4"></span>[5] Detecting Memory Corruption Bugs With HWASan. Android Developers Blog. URL: [https://android-developers.googleblog.com/2020/02/detecting-memory](https://android-developers.googleblog.com/2020/02/detecting-memory-corruption-bugs-with-hwasan.html)[corruption-bugs-with-hwasan.html](https://android-developers.googleblog.com/2020/02/detecting-memory-corruption-bugs-with-hwasan.html) (visited on 08/15/2023).
- <span id="page-24-5"></span>[6] Queue the Hardening Enhancements. Google Online Security Blog. URL: [https :](https://security.googleblog.com/2019/05/queue-hardening-enhancements.html) [//security.googleblog.com/2019/05/queue-hardening-enhancements.html](https://security.googleblog.com/2019/05/queue-hardening-enhancements.html) (visited on  $08/15/2023$ ).
- <span id="page-24-6"></span>[7] Memory Unsafety in Apple's Operating Systems. url: [https://langui.sh/2019/](https://langui.sh/2019/07/23/apple-memory-safety/) [07/23/apple-memory-safety/](https://langui.sh/2019/07/23/apple-memory-safety/) (visited on  $08/15/2023$ ).
- <span id="page-24-7"></span>[8] Memory safety. url: [https://www.chromium.org/Home/chromium- security/](https://www.chromium.org/Home/chromium-security/memory-safety/) [memory-safety/](https://www.chromium.org/Home/chromium-security/memory-safety/) (visited on  $08/15/2023$ ).
- <span id="page-24-8"></span>[9] A proactive approach to more secure code | MSRC Blog | Microsoft Security Response Center. URL: https://msrc.microsoft.com/blog/2019/07/a-proactive[approach-to-more-secure-code/](https://msrc.microsoft.com/blog/2019/07/a-proactive-approach-to-more-secure-code/) (visited on 08/15/2023).
- <span id="page-24-9"></span>[10] Implications of Rewriting a Browser Component in Rust – Mozilla Hacks - the Web developer blog. Mozilla Hacks – the Web developer blog. URL: https://hacks. [mozilla.org/2019/02/rewriting-a-browser-component-in-rust](https://hacks.mozilla.org/2019/02/rewriting-a-browser-component-in-rust) (visited on 08/15/2023).
- <span id="page-24-10"></span>[11] Geoffrey Thomas [@geofft]. Some unofficial @LazyFishBarrel stats from @alex\_gaynor and myself: 65% of CVEs behind the last six months of Ubuntu security updates to the Linux kernel have been memory unsafety. Twitter. May 26, 2019. URL: [https:](https://twitter.com/geofft/status/1132739184060489729) [//twitter.com/geofft/status/1132739184060489729](https://twitter.com/geofft/status/1132739184060489729) (visited on 08/15/2023).
- <span id="page-24-11"></span>[12] Why AWS loves Rust, and how we'd like to help | AWS Open Source Blog. Section: Announcements. Nov. 24, 2020. URL: https://aws.amazon.com/blogs/ [opensource/why- aws- loves- rust- and- how- wed- like- to- help/](https://aws.amazon.com/blogs/opensource/why-aws-loves-rust-and-how-wed-like-to-help/) (visited on 08/15/2023).
- <span id="page-24-12"></span>[13] Welcome to Comprehensive Rust - Comprehensive Rust. URL: [https://google.](https://google.github.io/comprehensive-rust/) [github.io/comprehensive-rust/](https://google.github.io/comprehensive-rust/) (visited on 08/15/2023).
- <span id="page-24-13"></span>[14] Programming languages endorsed for server-side use at Meta. Engineering at Meta. July 27, 2022. url: [https://engineering.fb.com/2022/07/27/developer](https://engineering.fb.com/2022/07/27/developer-tools/programming-languages-endorsed-for-server-side-use-at-meta/)[tools/programming- languages- endorsed- for- server- side- use- at- meta/](https://engineering.fb.com/2022/07/27/developer-tools/programming-languages-endorsed-for-server-side-use-at-meta/) (visited on 08/15/2023).
- <span id="page-25-1"></span>[15] jirehl. Microsoft Azure CTO Wants to Replace C and  $C_{++}$  With Rust | The Software Report. Oct. 21, 2022. URL: [https://www.thesoftwarereport.com/microsoft](https://www.thesoftwarereport.com/microsoft-azure-cto-wants-to-replace-c-and-c-with-rust/)[azure-cto-wants-to-replace-c-and-c-with-rust/](https://www.thesoftwarereport.com/microsoft-azure-cto-wants-to-replace-c-and-c-with-rust/) (visited on 08/15/2023).
- <span id="page-25-2"></span>[16] Thomas Claburn. Linus Torvalds says Rust is coming to the Linux kernel. URL: [https://www.theregister.com/2022/06/23/linus\\_torvalds\\_rust\\_linux\\_](https://www.theregister.com/2022/06/23/linus_torvalds_rust_linux_kernel/) [kernel/](https://www.theregister.com/2022/06/23/linus_torvalds_rust_linux_kernel/) (visited on  $08/15/2023$ ).
- <span id="page-25-3"></span>[17] bindgen. original-date: 2016-06-22T15:05:51Z. Aug. 15, 2023. URL: [https://github.](https://github.com/rust-lang/rust-bindgen) [com/rust-lang/rust-bindgen](https://github.com/rust-lang/rust-bindgen) (visited on 08/15/2023).
- <span id="page-25-4"></span>[18] PyO3 Project and Contributors. PyO3. original-date: 2017-05-13T05:22:06Z. Aug. 15, 2023. url: <https://github.com/PyO3/pyo3> (visited on 08/15/2023).
- <span id="page-25-5"></span>[19] Tony Hoare. Null References: The Billion Dollar Mistake. url: [https : / / www .](https://www.infoq.com/presentations/Null-References-The-Billion-Dollar-Mistake-Tony-Hoare/) [infoq.com/presentations/Null-References-The-Billion-Dollar-Mistake-](https://www.infoq.com/presentations/Null-References-The-Billion-Dollar-Mistake-Tony-Hoare/)[Tony-Hoare/](https://www.infoq.com/presentations/Null-References-The-Billion-Dollar-Mistake-Tony-Hoare/) (visited on  $08/28/2023$ ).
- <span id="page-25-6"></span>[20] Stack Overflow Developer Survey 2023. Stack Overflow. url: [https://survey.](https://survey.stackoverflow.co/2023) [stackoverflow.co/2023](https://survey.stackoverflow.co/2023) (visited on 08/28/2023).
- <span id="page-25-7"></span>[21] cargo bench - The Cargo Book. URL: https://doc.rust-lang.org/cargo/ [commands/cargo-bench.html](https://doc.rust-lang.org/cargo/commands/cargo-bench.html) (visited on 08/28/2023).
- <span id="page-25-8"></span>[22] When will benchmark testing be stable? The Rust Programming Language Forum. Feb. 20, 2019. url: [https://users.rust-lang.org/t/when-will-benchmark](https://users.rust-lang.org/t/when-will-benchmark-testing-be-stable/25482)[testing-be-stable/25482](https://users.rust-lang.org/t/when-will-benchmark-testing-be-stable/25482) (visited on 08/28/2023).
- <span id="page-25-9"></span>[23] Andrew Gallant. cargo benchcmp. original-date: 2016-02-15T01:05:58Z. Aug. 23, 2023. url: [https : / / github . com / BurntSushi / cargo - benchcmp](https://github.com/BurntSushi/cargo-benchcmp) (visited on 08/28/2023).
- <span id="page-25-10"></span>[24] bheisler/criterion.rs: Statistics-driven benchmarking library for Rust. URL: [https:](https://github.com/bheisler/criterion.rs) [//github.com/bheisler/criterion.rs](https://github.com/bheisler/criterion.rs) (visited on 08/28/2023).
- <span id="page-25-11"></span>[25] black box in criterion - Rust. URL: [https : / / docs . rs / criterion / latest /](https://docs.rs/criterion/latest/criterion/fn.black_box.html) [criterion/fn.black\\_box.html](https://docs.rs/criterion/latest/criterion/fn.black_box.html) (visited on 08/28/2023).
- <span id="page-25-12"></span>[26] Andrew Gallant. *critcmp*. original-date: 2018-09-18T21:42:02Z. Aug. 22, 2023. URL: <https://github.com/BurntSushi/critcmp> (visited on 08/28/2023).
- <span id="page-25-0"></span>[27] David Peter. hyperfine. Version 1.16.1. original-date: 2018-01-13T15:49:54Z. Mar. 2023. url: <https://github.com/sharkdp/hyperfine> (visited on 08/29/2023).
- <span id="page-25-14"></span>[28] Documentation for /proc/sys/vm/. url: [https://www.kernel.org/doc/Documenta](https://www.kernel.org/doc/Documentation/sysctl/vm.txt)tion/ [sysctl/vm.txt](https://www.kernel.org/doc/Documentation/sysctl/vm.txt) (visited on 08/29/2023).
- <span id="page-25-13"></span>[29] David Peter. hyperfine visualization scripts. Version 1.16.1. original-date: 2018-01- 13T15:49:54Z. Mar. 2023. url: [https://github.com/sharkdp/hyperfine/tree/](https://github.com/sharkdp/hyperfine/tree/master/scripts) [master/scripts](https://github.com/sharkdp/hyperfine/tree/master/scripts) (visited on 08/29/2023).
- <span id="page-25-15"></span>[30] Shnatsel/bounds-check-cookbook: Recipes for avoiding bounds checks in Rust, without unsafe! URL: <https://github.com/Shnatsel/bounds-check-cookbook/> (visited on  $09/15/2023$ ).
- <span id="page-25-16"></span>[31] Matt Godbolt. Compiler Explorer. Jan. 24, 2023. URL: https://godbolt.org/ (visited on 09/16/2023).
- <span id="page-25-17"></span>[32] pacak. *cargo-show-asm.* original-date: 2022-03-04T02:12:53Z. Sept. 15, 2023. URL: <https://github.com/pacak/cargo-show-asm> (visited on 09/16/2023).
- <span id="page-26-1"></span>[33] Egor Larionov. Egor Larionov / unroll  $\cdot$  GitLab. June 6, 2022. URL: https:// [gitlab.com/elrnv/unroll](https://gitlab.com/elrnv/unroll) (visited on 09/16/2023).
- <span id="page-26-7"></span>[34] *Code generation - The Rust Reference*. URL: https://doc.rust-lang.org/ [nightly/reference/attributes/codegen.html?#the-inline-attribute](https://doc.rust-lang.org/nightly/reference/attributes/codegen.html?#the-inline-attribute) (visited on 09/16/2023).
- <span id="page-26-2"></span>[35] Perf Wiki. URL: [https://perf.wiki.kernel.org/index.php/Main\\_Page](https://perf.wiki.kernel.org/index.php/Main_Page) (visited on 09/16/2023).
- <span id="page-26-3"></span>[36] Cachegrind: a high-precision tracing profiler. URL: [https://valgrind.org/docs/](https://valgrind.org/docs/manual/cg-manual.html) [manual/cg-manual.html](https://valgrind.org/docs/manual/cg-manual.html) (visited on 09/16/2023).
- <span id="page-26-4"></span>[37] Profiling - The Rust Performance Book. URL: [https://nnethercote.github.io/](https://nnethercote.github.io/perf-book/profiling.html) [perf-book/profiling.html](https://nnethercote.github.io/perf-book/profiling.html) (visited on 09/16/2023).
- <span id="page-26-5"></span>[38] Ted Mielczarek. luser/rustfilt. original-date: 2016-05-13T17:00:31Z. Sept. 6, 2023. url: <https://github.com/luser/rustfilt> (visited on 09/16/2023).
- <span id="page-26-0"></span>[39] *[cargo-]flamegraph.* original-date: 2019-03-07T16:31:30Z. Sept. 16, 2023. URL: [https:](https://github.com/flamegraph-rs/flamegraph) [//github.com/flamegraph-rs/flamegraph](https://github.com/flamegraph-rs/flamegraph) (visited on 09/16/2023).
- <span id="page-26-6"></span>[40] Brook Heisler. *Iai.* original-date: 2021-01-02T20:54:31Z. Sept. 13, 2023. URL: [https:](https://github.com/bheisler/iai) [//github.com/bheisler/iai](https://github.com/bheisler/iai) (visited on 09/16/2023).
- <span id="page-26-8"></span>[41] Exploring PGO for the Rust compiler | Inside Rust Blog. URL: https://blog. [rust- lang.org/inside- rust/2020/11/11/exploring- pgo- for- the- rust](https://blog.rust-lang.org/inside-rust/2020/11/11/exploring-pgo-for-the-rust-compiler.html)[compiler.html](https://blog.rust-lang.org/inside-rust/2020/11/11/exploring-pgo-for-the-rust-compiler.html) (visited on 09/16/2023).
- <span id="page-26-10"></span>[42] *MPI bindings for Rust.* original-date: 2015-07-21T20:51:28Z. Sept. 16, 2023. URL: <https://github.com/rsmpi/rsmpi> (visited on 09/16/2023).
- <span id="page-26-11"></span>[43] Lars Quentin and Johann Carl Meyer. walky. Version 0.1.0. original-date: 2023-04- 27T17:18:12Z. June 2023. url: <https://github.com/lquenti/walky> (visited on  $09/16/2023$ .
- <span id="page-26-12"></span>[44] Rust. SIMD instructions with Rust on Android by Guillaume Endignoux - Rust Zürisee June 2023. June 19, 2023. URL: [https://www.youtube.com/watch?v=](https://www.youtube.com/watch?v=x5tK5ET6Q1I) [x5tK5ET6Q1I](https://www.youtube.com/watch?v=x5tK5ET6Q1I) (visited on 09/16/2023).
- <span id="page-26-9"></span>[45] Fearless Concurrency - The Rust Programming Language. URL: [https://doc.rust](https://doc.rust-lang.org/book/ch16-00-concurrency.html)[lang.org/book/ch16-00-concurrency.html](https://doc.rust-lang.org/book/ch16-00-concurrency.html) (visited on 09/16/2023).
- <span id="page-26-13"></span>[46] Tokio. original-date: 2016-09-09T22:31:36Z. Sept. 16, 2023. URL: [https://github.](https://github.com/tokio-rs/tokio) [com/tokio-rs/tokio](https://github.com/tokio-rs/tokio) (visited on 09/16/2023).
- <span id="page-26-14"></span>[47]  $src/lib/fuchsia-async-fuchsia - Git at Google. URL: <https://fuchsia.googlesource>.$  $src/lib/fuchsia-async-fuchsia - Git at Google. URL: <https://fuchsia.googlesource>.$  $src/lib/fuchsia-async-fuchsia - Git at Google. URL: <https://fuchsia.googlesource>.$ [com/fuchsia/+/master/src/lib/fuchsia-async/](https://fuchsia.googlesource.com/fuchsia/+/master/src/lib/fuchsia-async/) (visited on 09/16/2023).
- <span id="page-26-15"></span>[48] Asynchronous Programming in Rust. url: [https : / / rust - lang . github . io /](https://rust-lang.github.io/async-book/) [async-book/](https://rust-lang.github.io/async-book/) (visited on  $09/16/2023$ ).
- <span id="page-26-16"></span>[49] RustLatam 2019 - Without Boats: Zero-Cost Async IO. URL: [https://www.youtube.](https://www.youtube.com/watch?v=skos4B5x7qE) [com/watch?v=skos4B5x7qE](https://www.youtube.com/watch?v=skos4B5x7qE) (visited on 09/16/2023).
- <span id="page-26-17"></span>[50] Amos Wenger. Understanding Rust futures by going way too deep. fasterthanli.me. July 25, 2021. url: [https://fasterthanli.me/articles/understanding-rust](https://fasterthanli.me/articles/understanding-rust-futures-by-going-way-too-deep)[futures-by-going-way-too-deep](https://fasterthanli.me/articles/understanding-rust-futures-by-going-way-too-deep) (visited on 09/16/2023).
- <span id="page-26-18"></span>[51] Nicholas Nethercote. The Rust Performance Book. URL: [https://nnethercote.](https://nnethercote.github.io/perf-book/) [github.io/perf-book/](https://nnethercote.github.io/perf-book/) (visited on 09/16/2023).

<span id="page-27-0"></span>[52] Algorithms for Modern Hardware - Algorithmica. URL: [https://en.algorithmica.](https://en.algorithmica.org/hpc/) [org/hpc/](https://en.algorithmica.org/hpc/) (visited on 09/16/2023).

# <span id="page-28-0"></span>A Measurement Data

## <span id="page-28-1"></span>A.1 Static Sized

#### <span id="page-28-5"></span><span id="page-28-2"></span>A.1.1 Call By Value

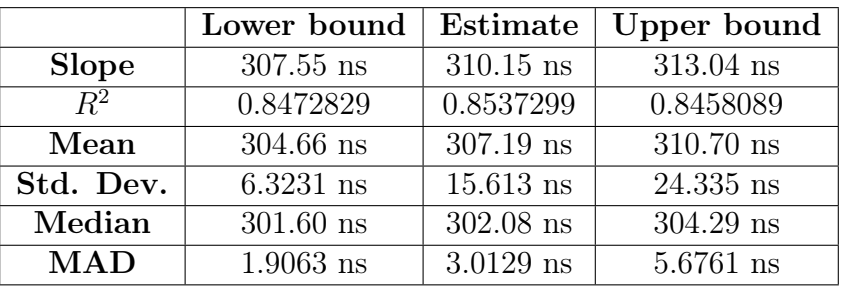

Table 1: Full Data: Call By Value

#### <span id="page-28-6"></span><span id="page-28-3"></span>A.1.2 Call By Reference

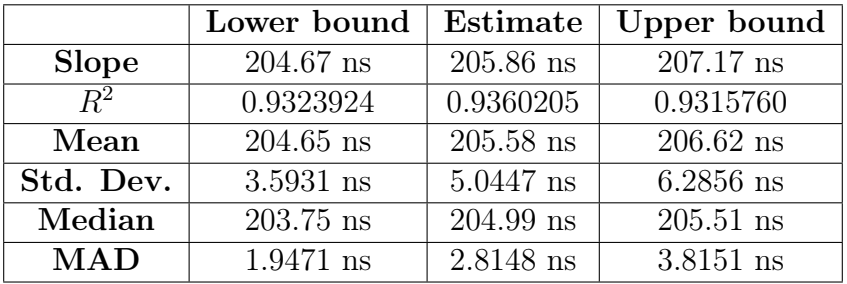

Table 2: Full Data: Call By Reference

#### <span id="page-28-7"></span><span id="page-28-4"></span>A.1.3 Primitive Arrays

|              | Lower bound         | Estimate    | Upper bound |
|--------------|---------------------|-------------|-------------|
| <b>Slope</b> | 7.7883 ns           | $7.8243$ ns | $7.8659$ ns |
| $R^2$        | 0.9481791           | 0.9509154   | 0.9472358   |
| Mean         | $7.8054$ ns         | 7.8416 ns   | $7.8845$ ns |
| Std. Dev.    | $125.05$ ps         | 202.72 ps   | $279.05$ ps |
| Median       | $7.7467$ ns         | $7.7513$ ns | $7.7607$ ns |
| <b>MAD</b>   | $16.400 \text{ ps}$ | $24.632$ ps | 44.433 ps   |

Table 3: Full Data: Primitive Arrays

### <span id="page-29-0"></span>A.2 Dynamically Sized

#### <span id="page-29-5"></span><span id="page-29-1"></span>A.2.1 No Compiler Optimizations, Naive

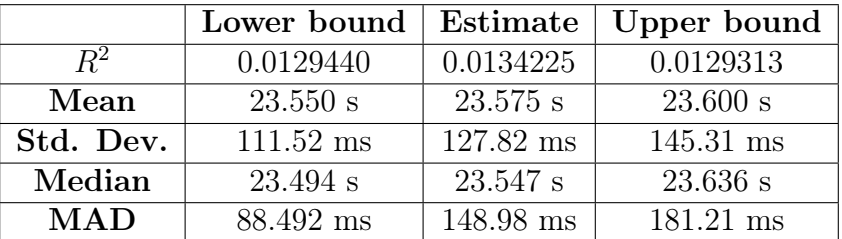

Table 4: Full Data: No Compiler Optimizations, Naive

#### <span id="page-29-6"></span><span id="page-29-2"></span>A.2.2 No Compiler Optimizations, Optimized code

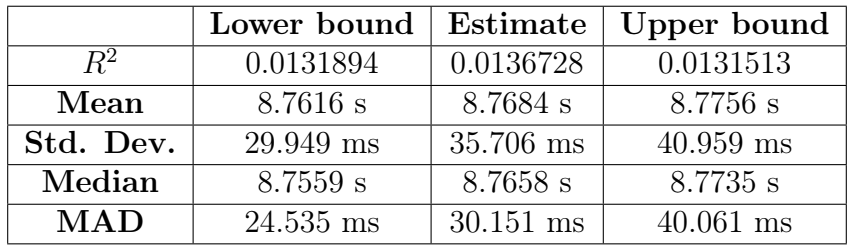

Table 5: Full Data: No Compiler Optimizations, Optimized Code

#### <span id="page-29-7"></span><span id="page-29-3"></span>A.2.3 Compiler Optimizations, Optimized code

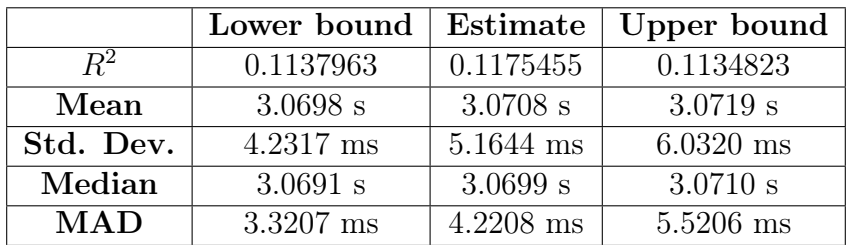

Table 6: Full Data: Compiler Optimizations, Optimized Code

#### <span id="page-29-8"></span><span id="page-29-4"></span>A.2.4 Compiler Optimizations, Optimized and Transposed code

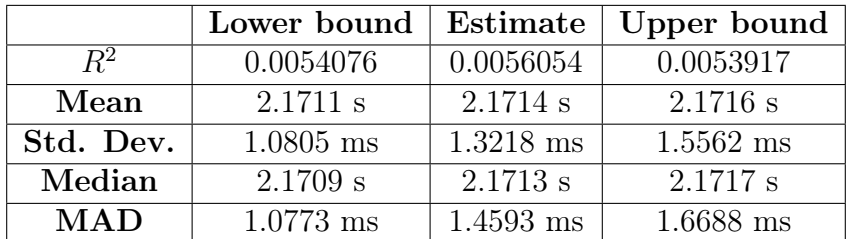

Table 7: Full Data: Compiler Optimizations, Optimized and Transposed Code

# <span id="page-30-0"></span>B Overview of all tools

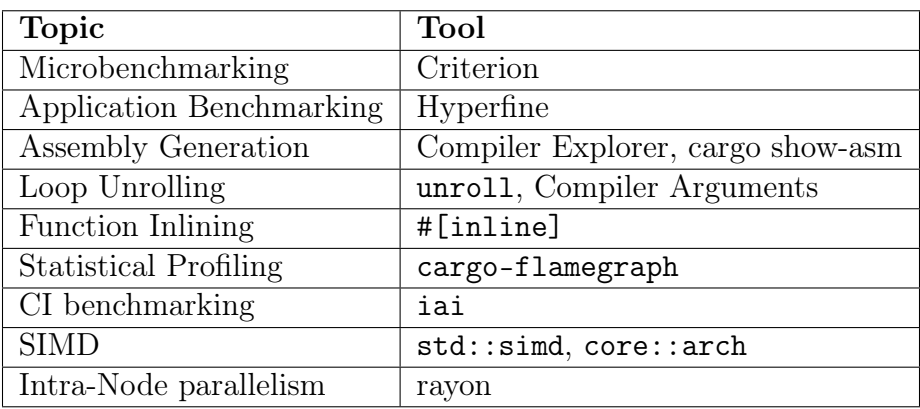